# **Z** continia OPplus

# **Factsheet Ratenzahlung OPplus Komplettlösung**

für Microsoft Dynamics™ **365 Business Central** 

Das Modul Ratenzahlung ist Bestandteil der für Microsoft Dynamics 365 Business Central (ehemals NAV) zertifizierten Komplettlösung OPplus. Nachfolgend erhalten Sie einen Überblick über wesentliche Funktionalitäten des Moduls.

## continia

#### **Nutzen**

Mit dem Modul haben Sie die Möglichkeit, einen Verkaufs- oder Einkaufsbeleg auf verschiedene Raten aufzuteilen. Die Aufteilung kann dabei aus einem gebuchten Beleg erfolgen. Sie haben aber auch die Möglichkeit, die Aufteilung beim Buchen mitzugeben. Zum Aufteilen kann ggf. auch eine Ratenzahlungsvorlage nutzen.

#### **Highlights**

Entscheiden Sie in der Einrichtung, ob die Belegart bei den Ratenzahlungsbelegen gefüllt sein soll oder nicht.

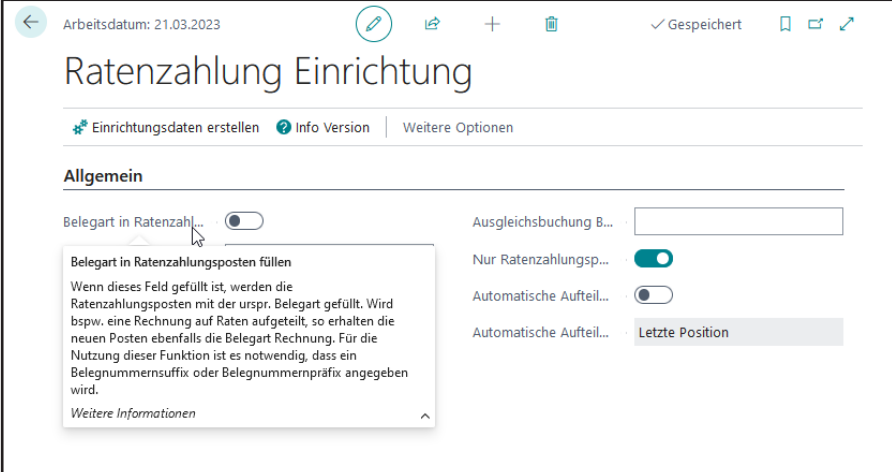

Definieren Sie verschiedene Ratenzahlungsvorlagen, wo Sie die unterschiedlichen Fälligkeitsdaten festlegen können. Diese Vorlagen können dann auch bei Debitoren/Kreditoren fest hinterlegt werden.

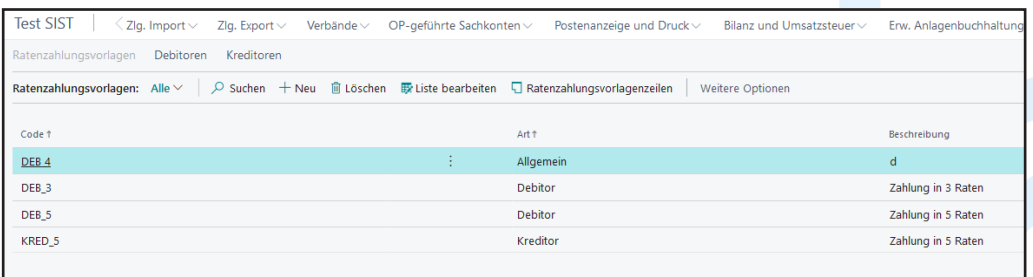

### continia

Teilen Sie einen bereits gebuchten Posten in verschiedene Raten auf. Dieses kann manuell oder über eine Vorlage passieren. In der Postenansicht können Sie entscheiden, ob alle Buchungen zu diesem Beleg oder nur die Ratenzahlungspositionen angezeigt werden sollen. Sie können diese Entscheidung auch grundsätzlich in der Einrichtung treffen und dann belegbezogen entscheiden.

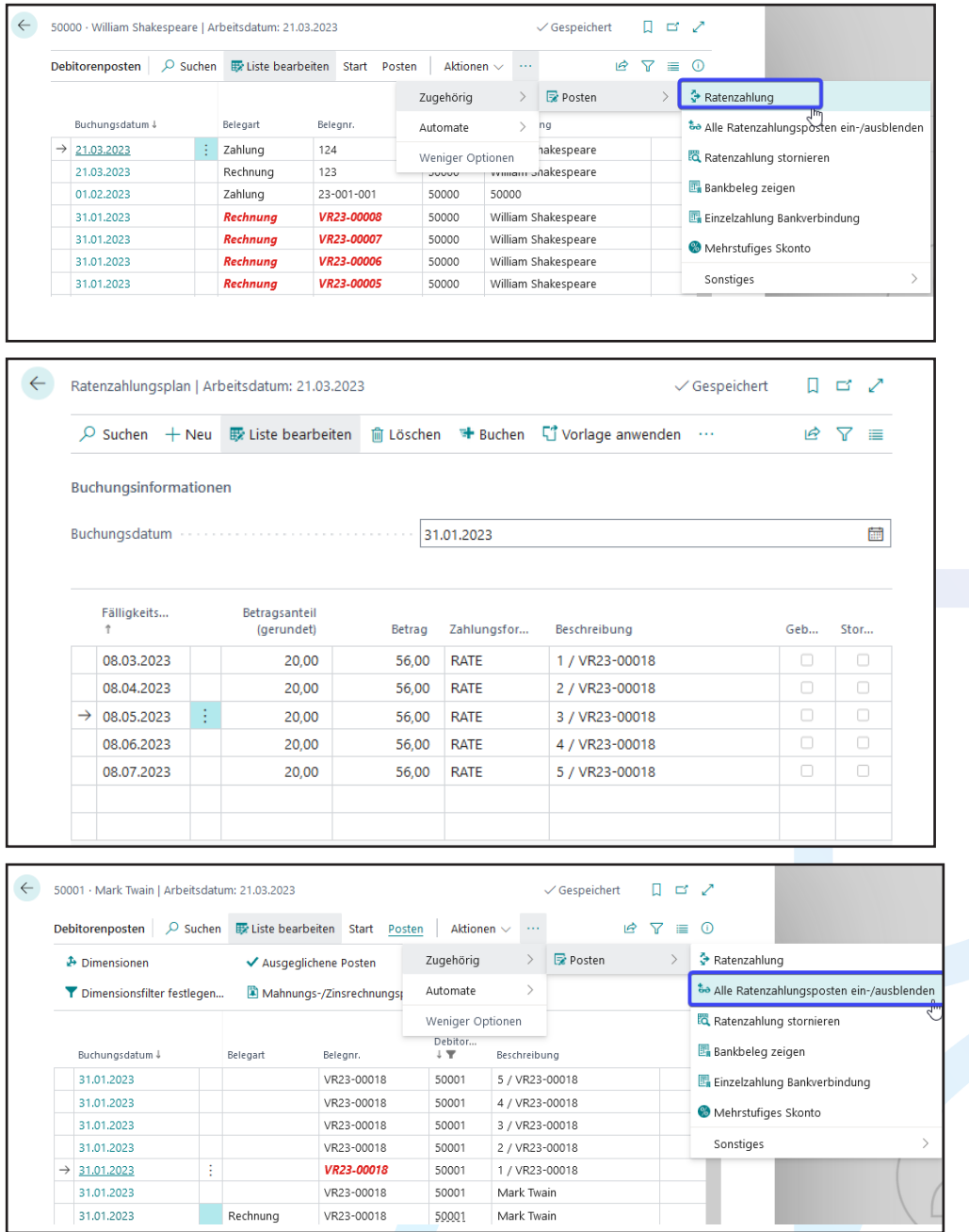

### continia

Vor dem Buchen eines Beleges können Sie entweder die Ratenzahlungsvorlage nutzen oder Sie teilen den Beleg manuell auf die gewünschten Raten auf.

Beim Buchen der Rechnung wird der Ursprungsbeleg durch eine Gegenbuchung geschlossen und die gewünschten Raten werden alle offene Belege gebucht.

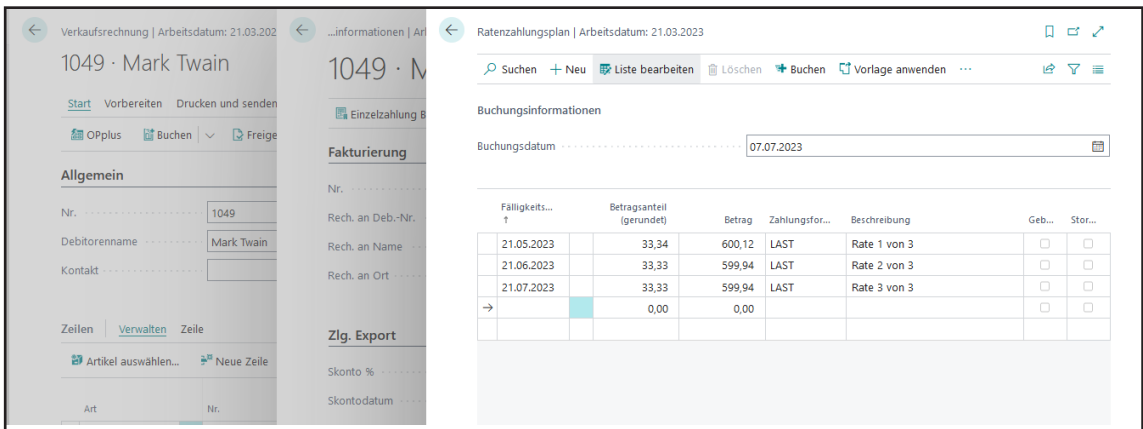

Es besteht auch die Möglichkeit zum Stornieren einer Ratenzahlung, so dass der Ursprungsbeleg dann wieder offen ist.

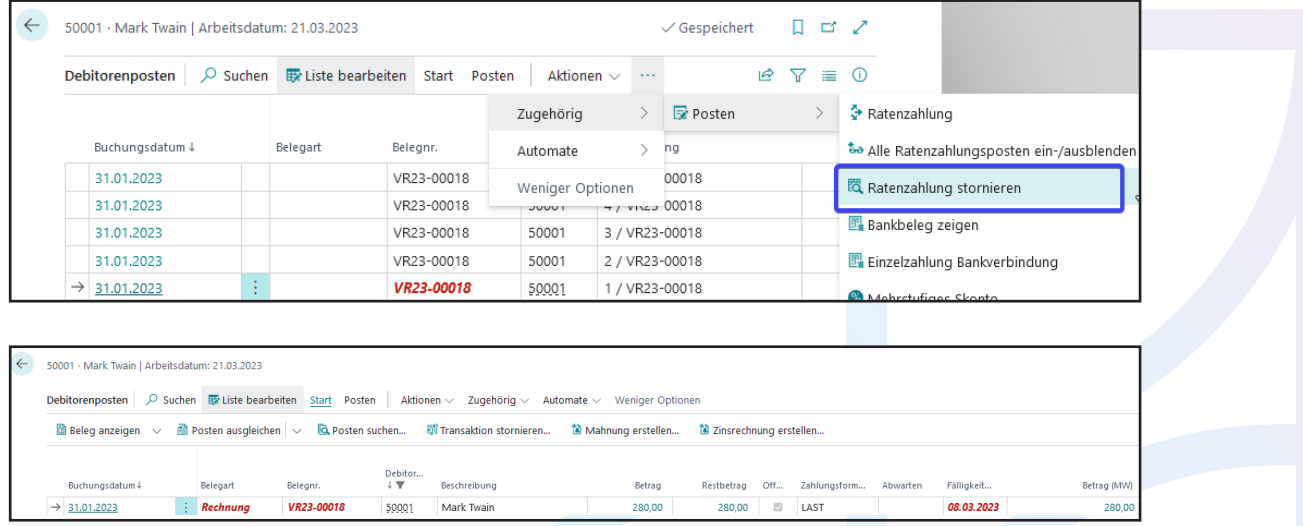

## continia

#### **Das Modul Ratenzahlung im Überblick**

- ✓ Festlegung von Ratenzahlungsvorlagen
- ✓ Automatisches Aufteilen von Restbeträgen durch das Aufteilen auf verschiedene Raten
- ✓ Hinterlegung der Ratenzahlungsvorlage beim Debitor oder Kreditor
- $\vee$  Aufteilung eines Beleges aus einem bereits gebuchten Posten heraus
- $\leq$  Festlegung der Raten in einem Beleg, die dann beim Buchen des Beleges entsprechen berücksichtigt werden
- ✓ Stornieren der Ratenzahlungspositionen

#### **Wir helfen gerne!**

#### Für mehr Informationen sprechen Sie uns an oder besuchen Sie uns unter www.continia.com/de/

Continia OPplus 2022

Die hier genannte Software darf nur gemäß den Lizenzbedingungen angewendet oder kopiert werden; hier eventuell genannte Warenzeichen sind Eigentum ihrer Inhaber.

Continia Software GmbH Farnhornstieg 1 22525 Hamburg Germany

Telefon: +49 40 877 09 400 E-Mail: sales-dach@continia.com

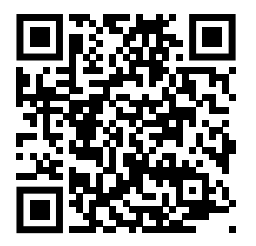